ФИО: Максимов Алексей Б**орисович ИСТЕРСТВО НА**УКИ И ВЫСШЕГО ОБРАЗОВАНИЯ **РОССИЙСКОЙ ФЕДЕРАЦИИ**  <sup>уникальный програ**Федера**льное государственное автономное образовательное учреждение</sup> **высшего образования** Документ подписан простой электронной подписью Информация о владельце: Должность: директор департамента по образовательн<mark>ой политике</mark> Дата подписания: 05.06.2024 14:34:40 8db180d1a3f02ac9e60521a5672742735c18b1d6

# **«МОСКОВСКИЙ ПОЛИТЕХНИЧЕСКИЙ УНИВЕРСИТЕТ»**

#### УТВЕРЖДАЮ

Декан факультета информационных технологий

 $\frac{1}{\sqrt{2\pi}}$ Д.Г. Демидов «\_\_» \_\_\_\_\_\_\_\_\_\_\_\_\_\_\_\_\_ 2023 г.

# **РАБОЧАЯПРОГРАММА ДИСЦИПЛИНЫ**

# **«Компьютерный набор и верстка»**

Направление подготовки **42.03.02 «Журналистика»** 

Профиль подготовки: «**Все профили**»

Квалификация (степень) выпускника **Бакалавр**

> Форма обучения **Очная, заочная**

Москва 2023 г.

# **Содержание**

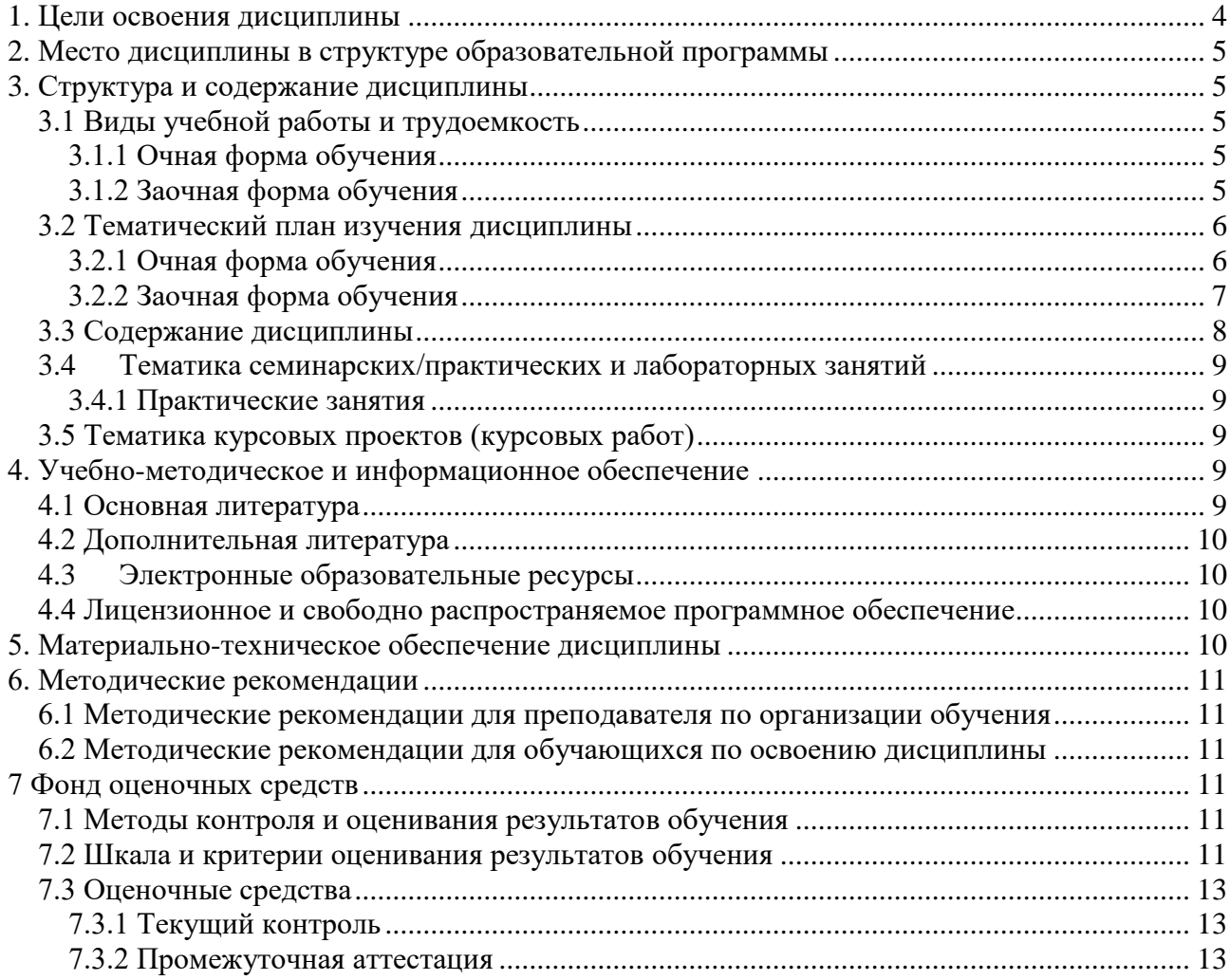

Разработчик(и):<br>доцент, к.т.н.

 $\frac{2}{\sqrt{M.B. EBceeB}}$ 

**Согласовано:**

Зав. кафедрой ИиИТ,

**НАДИИ** /Е.В. Булатников

#### **1. Цели освоения дисциплины**

<span id="page-3-0"></span> К **основным целям** освоения дисциплины «Компьютерный набор и верстка» следует отнести:

- формирование знаний о базовых элементах интерфейса и функциях программ для макетирования и верстки;
- подготовка обучающихся к деятельности в соответствии с квалификационной характеристикой бакалавра по направлению, в том числе формирование умений в области использования программных средств, применяемых при выпуске печатных и электронных изданий.

К **основным задачам** освоения дисциплины «Компьютерный набор и верстка» следует отнести:

- Изучение основных параметров текстовых полос и основных правил набора и верстки.
- Изучение основных стандартов по издательскому делу в области обработки текстовой информации.
- Получение навыков использования программы макетирования и верстки при подготовке различных видов изданий.

Обучение по дисциплине «Компьютерный набор и верстка» направлено на формирование у обучающихся следующих компетенций:

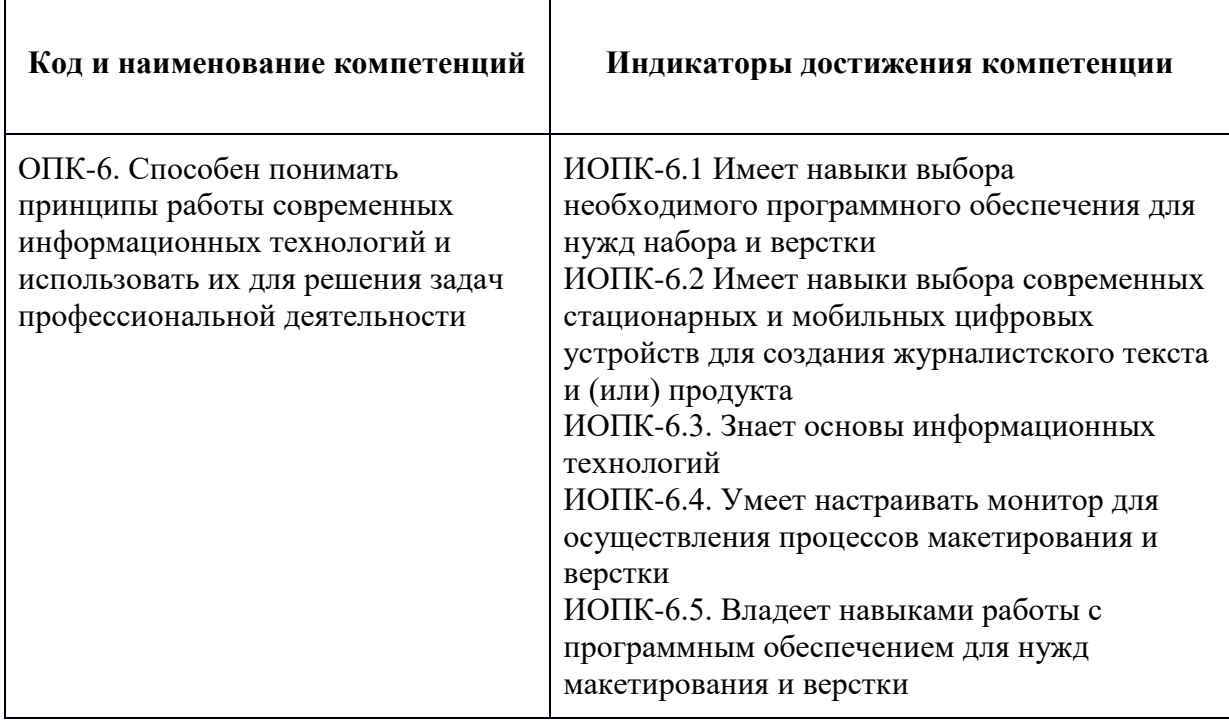

#### **2. Место дисциплины в структуре образовательной программы**

<span id="page-4-0"></span>Дисциплина «Компьютерный набор и верстка» относится к числу профессиональных учебных дисциплин части базового цикла основной образовательной программы бакалавриата.

«Компьютерный набор и верстка» взаимосвязана логически и содержательно-методически со следующими дисциплинами и практиками ООП:

- Цифровая грамотность.
- Проектирование мультимедийного контента для печатных СМИ.
- <span id="page-4-1"></span>Техника и технологии СМИ.

#### **3. Структура и содержание дисциплины**

Общая трудоемкость дисциплины составляет **2** зачетные единицы, т.е. **72** академических часа.

# <span id="page-4-2"></span>*3.1 Виды учебной работы и трудоемкость*

#### **(по формам обучения)**

<span id="page-4-3"></span>3.1.1 Очная форма обучения

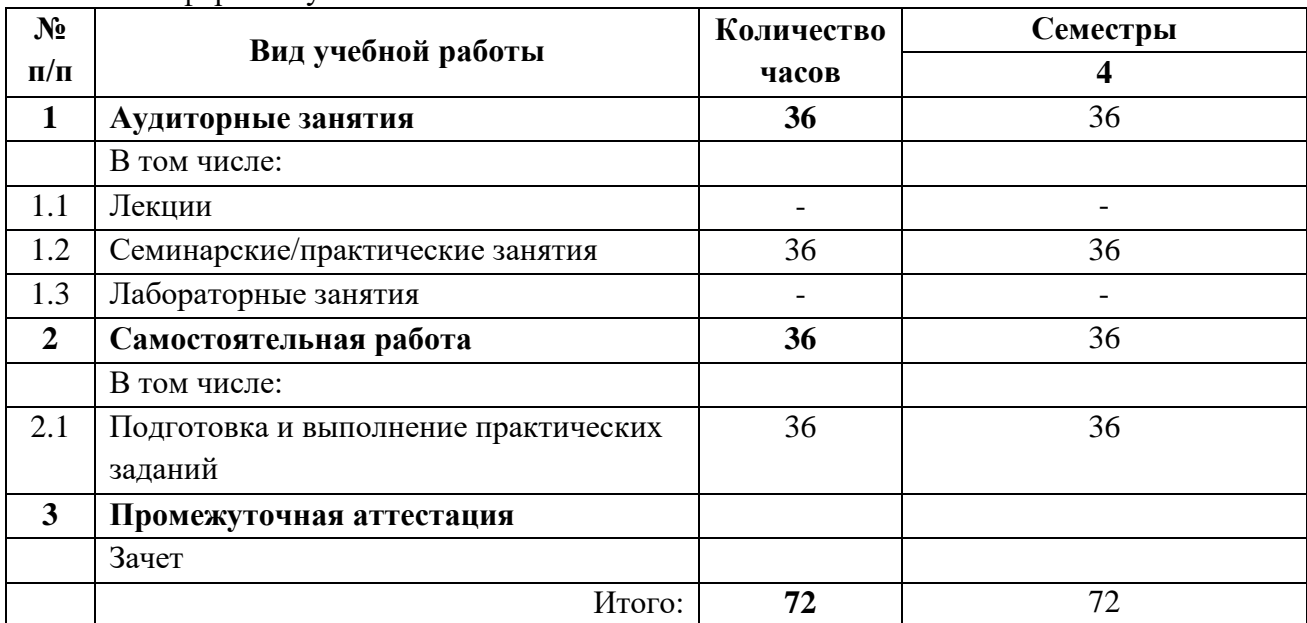

#### <span id="page-4-4"></span>3.1.2 Заочная форма обучения

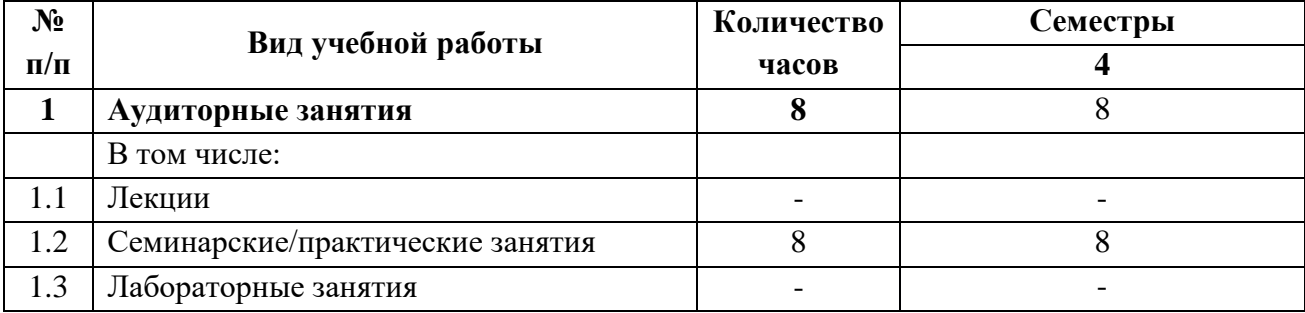

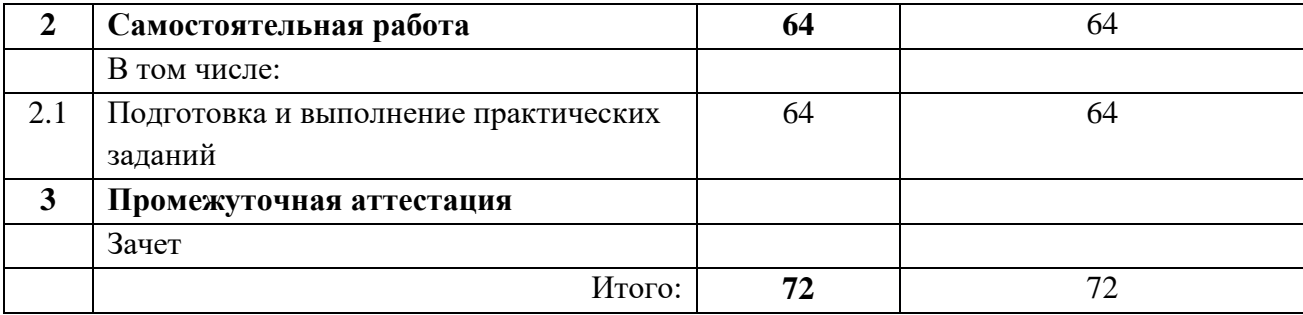

# <span id="page-5-0"></span>3.2 Тематический план изучения дисциплины

# (по формам обучения)<br>3.2.1 Очная форма обучения

<span id="page-5-1"></span>

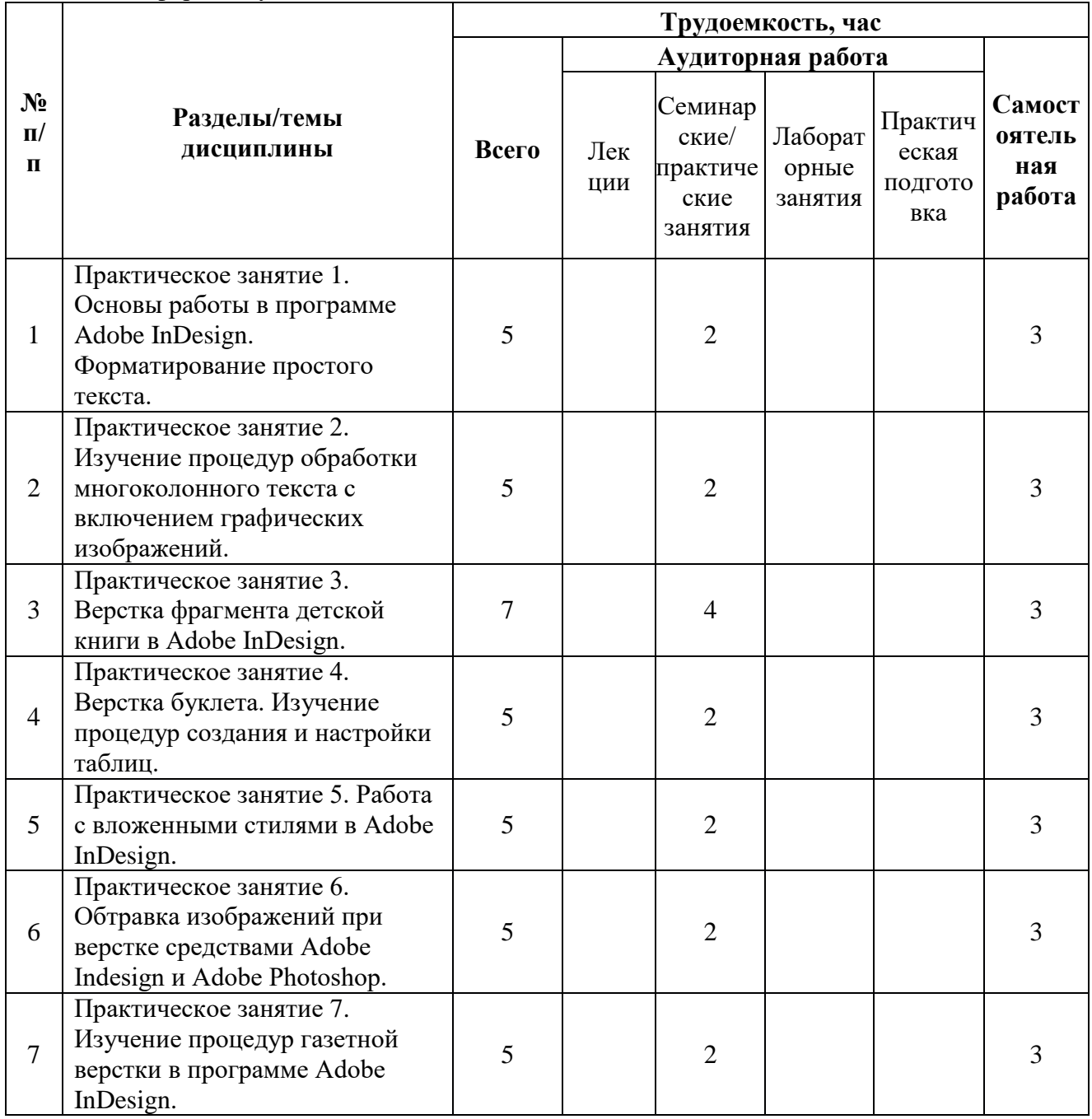

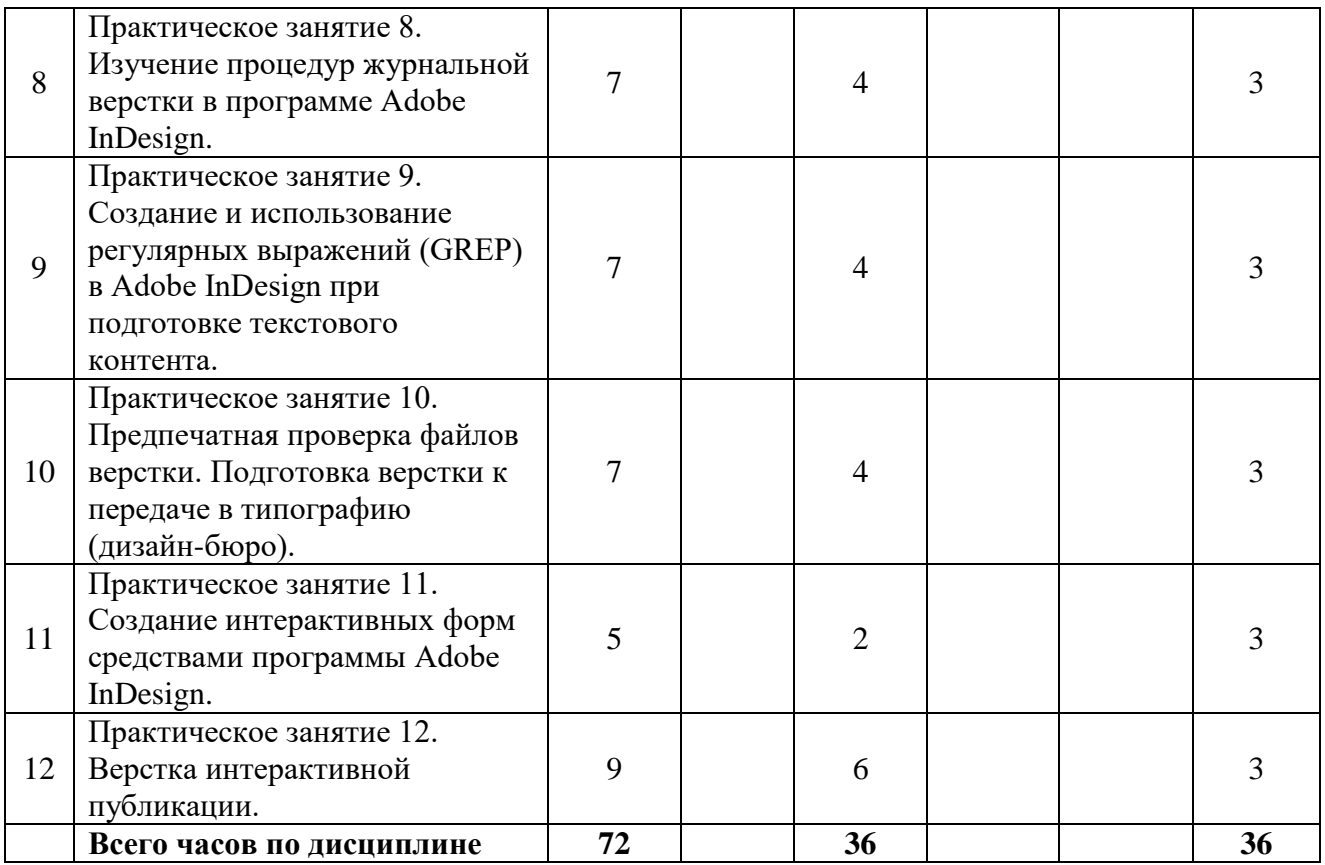

#### <span id="page-6-0"></span>3.2.2 Заочная форма обучения

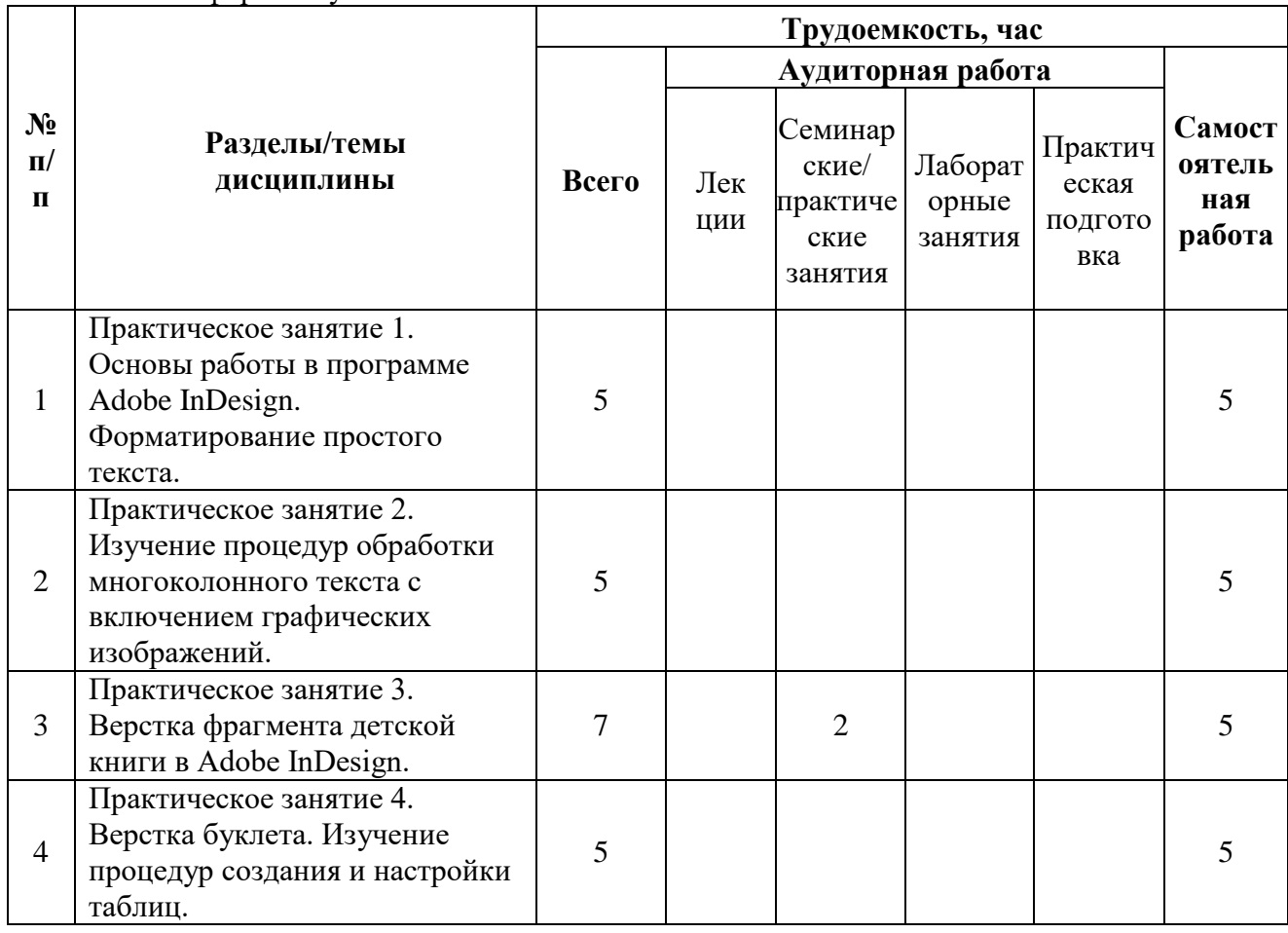

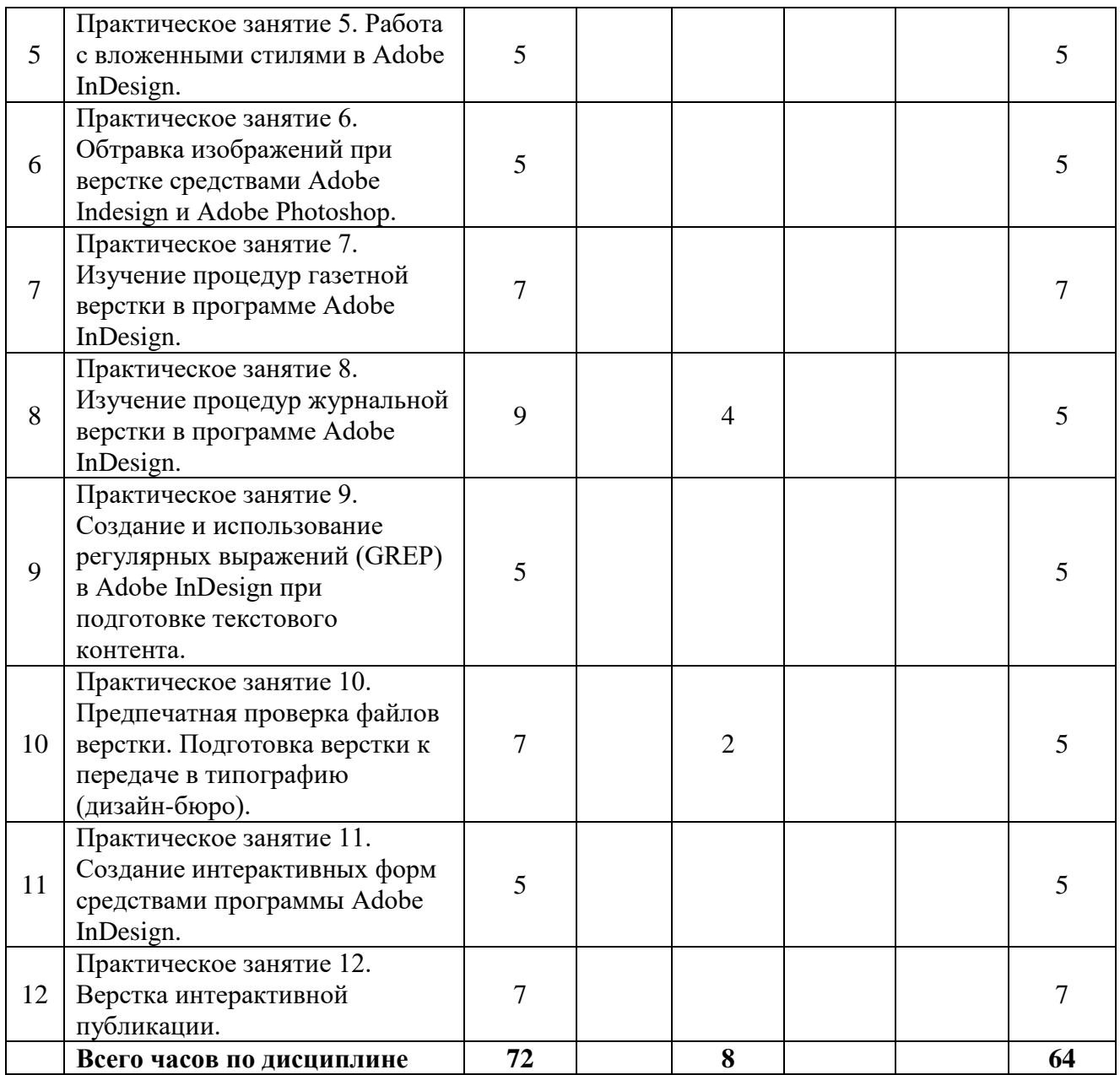

#### <span id="page-7-0"></span>**3.3 Содержание дисциплины**

В курсе отсутствуют лекционные занятия. На практических занятиях будет рассмотрено:

Знакомство с программой Adobe InDesign. Изучение панели инструментов и основного меню. Создание документа. Импорт текста и изображений. Основные параметры форматирования текста. Обтекание текстом изображений. Создание векторных изображений и их настройка.

Терминология в процессах обработки текстовой информации. Издательскополиграфические системы измерений. Структурные элементы книги. Композиция книжно-журнальной полосы. Сетка базовых линий, создание и настройка. Работа со страницами-шаблонами. Создание и применение абзацных стилей. Создание постоянных колонтитулов и колонцифр. Основные параметры текстовой полосы. Нерегламентированные параметры полосы. Правила выбора формата издания, раскладки полей и кегля текста (ГОСТ 5773-90 «Издания книжные и журнальные. Форматы», ОСТ 29.62-86 «Издания книжные и журнальные. Основные параметры издательско-полиграфического оформления», ОСТ 29.124-94 «Издания книжные для взрослых читателей»). Факторы выбора шрифтового оформления изданий. Основные технические правила набора и верстки.

Верстка дополнительного текста, работа с книгой. Верстка заголовков, эпиграфов, подрисуночных подписей, создание и настройка сносок, скользящих колонтитулов и автособираемого оглавления. Поиск и устранение ошибок верстки. Сборка книги из отдельных файлов. Синхронизация файлов книги. «Упаковка» книги. Запись PDF файлов.

Издательские стандарты для различных видов изданий. Основные правила набора таблиц и формул. Специфика верстки учебных изданий для общего и начального профессионального образования (СанПиН 2.4.7.1166-02). Специфика верстки детских изданий (ТР ТС 007/2011 «О безопасности продукции, предназначенной для детей и подростков»). Особенности верстки журнальных и газетных изданий (СанПиН 1.1.998-00 «Гигиенические требования к журналам для взрослых», СанПиН 1.2.976-00 «Гигиенические требования к газетам для взрослых»).

Модульная сетка. Правила проектирования модульной сетки, масштаб и пропорции в модульной композиции. Построение модульной сетки средствами программы InDesign.

Обработка журнальной полосы. Вложенные стили. Обработка газетной полосы. Применение регулярных выражений (GREP) в Adobe InDesign. Основные метасимволы. Принципы составления регулярных выражений.

Мультимедиа и интерактивные возможности Adobe InDesign. Интерактивные закладки, гиперссылки, формы, кнопки. Возможности по размещению аудио и видео контента. Анимация переходов при перелистывании страниц издания. Объекты с множеством состояний. Создание анимации средствами Adobe InDesign.

#### <span id="page-8-1"></span><span id="page-8-0"></span>**3.4 Тематика семинарских/практических и лабораторных занятий**

3.4.1 Практические занятия

Тематика практических занятий изложена в пункте 3.2.

#### **3.5 Тематика курсовых проектов (курсовых работ)**

<span id="page-8-3"></span><span id="page-8-2"></span>Не предусмотрено.

# **4. Учебно-методическое и информационное обеспечение**

#### **4.1 Основная литература**

<span id="page-8-4"></span>1. Френч Н. Профессиональная верстка в InDesign / Френч Н.. — Москва : ДМК Пресс, 2020. — 360 c. — ISBN 978-5-97060-740-4. — Текст : электронный // IPR SMART : [сайт]. — URL: <https://www.iprbookshop.ru/126259.html> (дата обращения: 23.09.2023). — Режим доступа: для авторизир. пользователей

2. Основы производственного мастерства. Дизайн и верстка изданий : учебное пособие для бакалавров / . — Москва : Ай Пи Ар Медиа, 2021. — 195 c. — ISBN 978-5-4497-0850-2. — Текст : электронный // Цифровой образовательный ресурс IPR SMART : [сайт]. — URL: <https://www.iprbookshop.ru/103340.html> (дата обращения: 30.09.2023). — Режим доступа: для авторизир. пользователей

## **4.2 Дополнительная литература**

<span id="page-9-0"></span>1. Иванов В.В. Компьютерная верстка (программа Adobe InDesign): учебное пособие. / В.В. Иванов, В.А. Фирсов, А.Н. Новиков, А.Ю. Манцевич — М.: РГУ им. А.Н.Косыгина, 2018. – 96 с. — [Электронный ресурс] — Режим доступа:<https://e.lanbook.com/book/128862>

## **4.3 Электронные образовательные ресурсы**

<span id="page-9-1"></span>1. ЭОР находится в разработке.

## <span id="page-9-2"></span>**4.4 Лицензионное и свободно распространяемое программное обеспечение**

- 1. Профессиональные пакеты прикладных программ Adobe Photoshop, Adobe Illustrator, Adobe InDesign, Adobe Acrobat Pro, Adobe Reader (требуется покупка лицензии).
- 2. Обучение и поддержка. Руководства по основным продуктам компании Adobe [Электронный ресурс] — Режим доступа: <https://helpx.adobe.com/ru/support.html>

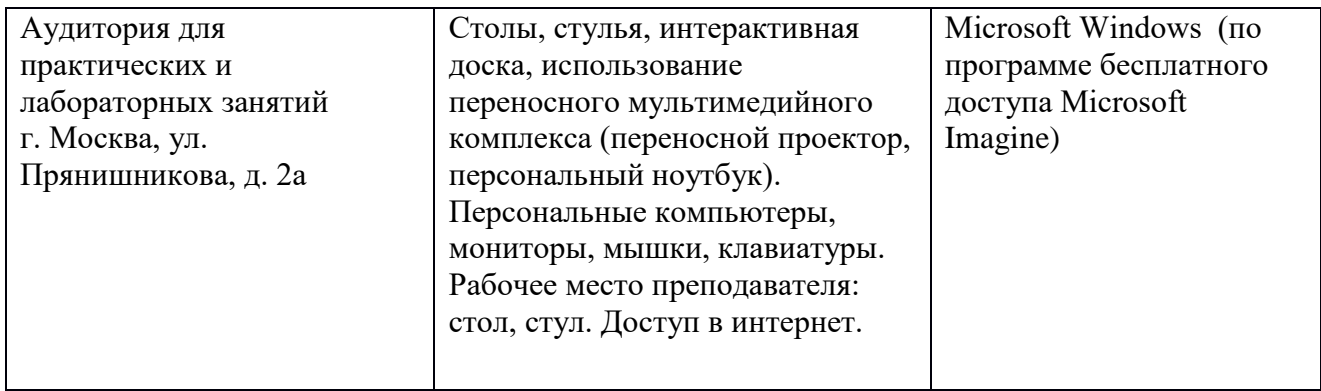

#### <span id="page-9-3"></span>**5. Материально-техническое обеспечение дисциплины**

#### **6. Методические рекомендации**

# <span id="page-10-1"></span><span id="page-10-0"></span>*6.1 Методические рекомендации для преподавателя по организации обучения*

В процессе текущего контроля успеваемости целесообразно на каждом практическом занятии оценивать, помимо конечного результата, ход выполнения и степень самостоятельности выполнения задания. Если учащийся не полностью выполнил задание в отведенное для этого время, ему для повышения оценки целесообразно предоставить возможность на следующих занятиях в течение лимитированного времени выполнить фрагмент из «неблагополучной» темы.

Практические занятия по дисциплине осуществляется в форме самостоятельной проработки теоретического материала обучающимися, выполнения задания и защиты его преподавателю (знание теоретического материала и качество выполнение практического задания).

## <span id="page-10-2"></span>*6.2 Методические рекомендации для обучающихся по освоению дисциплины*

При выполнении задания студент должен максимально точно воспроизвести представленный образец текста или изображения с использованием перечня процедур, указанного в практикуме.

Если учащийся не полностью выполнил задание в отведенное для этого время, либо пропустил занятие по уважительной причине, ему для повышения рейтинга целесообразно использовать возможность на следующих занятиях в течение лимитированного времени выполнить фрагмент из этого задания (пропущенного занятия).

При пропуске контрольной точки по уважительной причине, студент должен проработать соответствующий перечень рассматриваемых вопросов данной точки и согласовать время прохождения этой контрольной точки с преподавателем.

#### <span id="page-10-3"></span>**7 Фонд оценочных средств**

#### *7.1 Методы контроля и оценивания результатов обучения*

<span id="page-10-4"></span>В процессе обучения используются следующие оценочные формы самостоятельной работы студентов, оценочные средства текущего контроля успеваемости и промежуточных аттестаций: практические задания, тестирование, зачет.

#### <span id="page-10-5"></span>*7.2 Шкала и критерии оценивания результатов обучения*

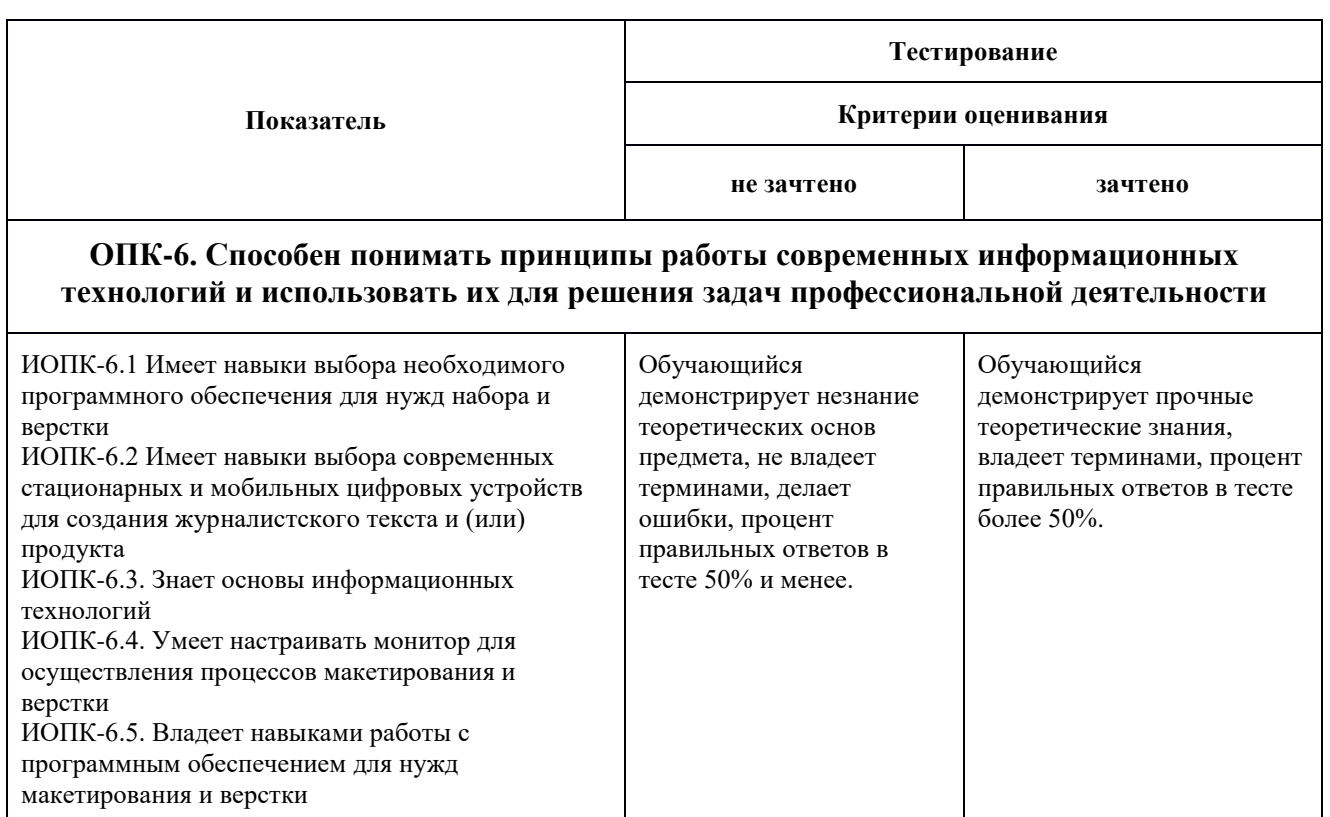

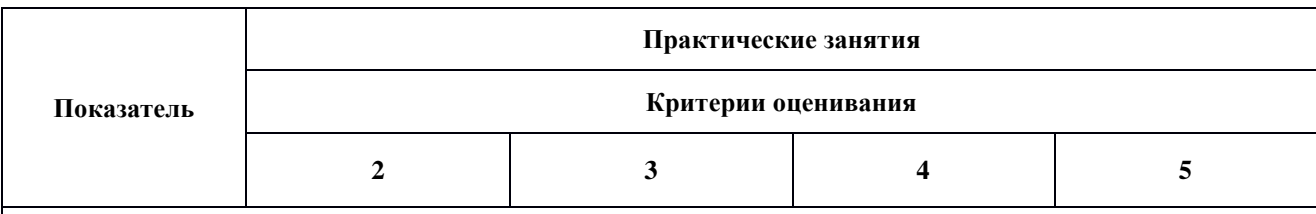

#### **ОПК-6. Способен понимать принципы работы современных информационных технологий и использовать их для решения задач профессиональной деятельности**

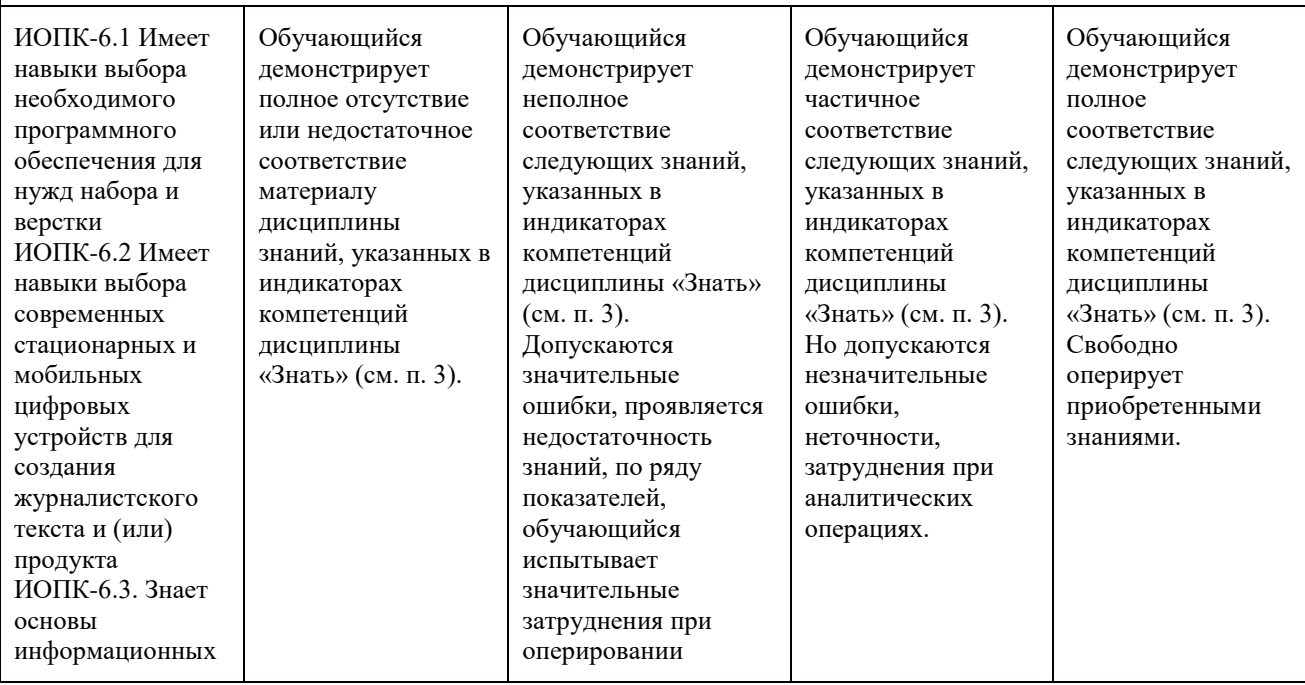

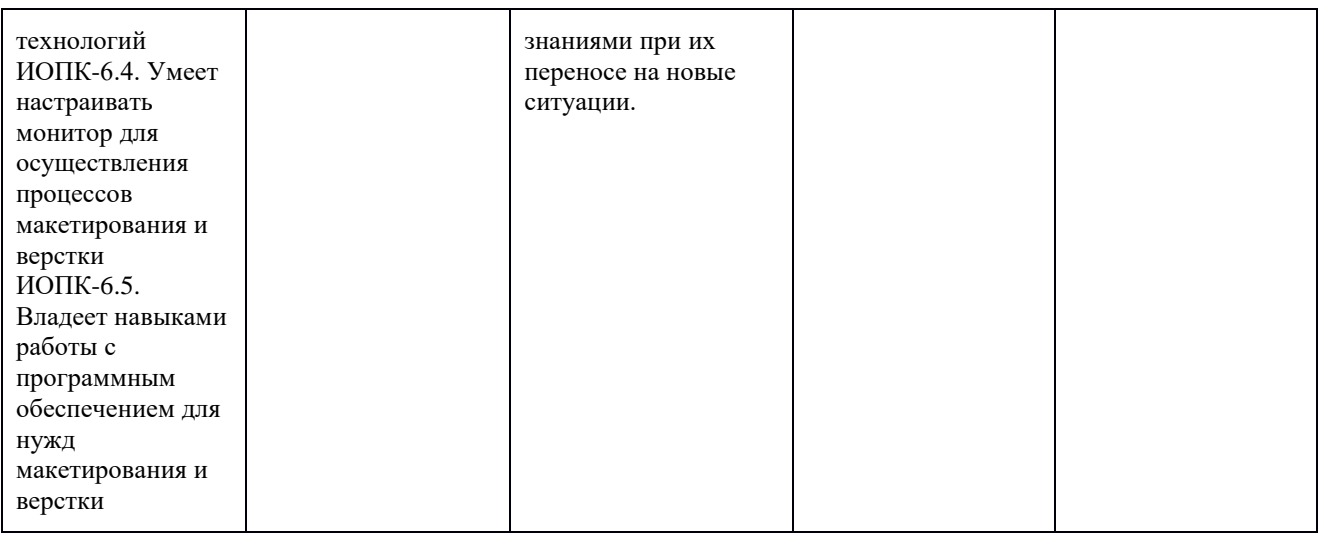

#### <span id="page-12-0"></span>7.3 Оценочные средства

#### 7.3.1 Текущий контроль

<span id="page-12-1"></span>Текущий контроль осуществляется на аудиторных занятиях в виде оценки выполнения практического задания. Оценка формируется исходя из качества выполненной работы и правильности ответов на контрольные вопросы. Контрольные вопросы выдаются непосредственно  $\bf{B}$ день проведения практического занятия, а защита проводится на последующем занятии.

#### 7.3.2 Промежуточная аттестация

<span id="page-12-2"></span>Промежуточная аттестация обучающихся в форме зачёта осуществляется по результатам выполнения всех видов учебной работы, предусмотренных учебным планом по данной дисциплине. По итогам промежуточной аттестации по дисциплине (модулю) выставляется оценка «зачтено» или «не зачтено». При этом учитываются результаты текущего контроля успеваемости в течение семестра (должны быть выполнены все работы на положительную оценку) и результат компьютерного тестирования (более 50% правильных ответов). Если какой-либо вид учебной работы не выполнен, обучающийся получает оценку «не зачтено».

#### Фонд тестовых заданий (примеры)

Примерные вопросы к тестированию:

#### 201. Задание {{ 198 }} ТЗ 01. Тема 3. Тема 3-0-0

Обтравка изображения в процессе верстки - это:

□ образование отбивки (просвета), отделяющего изображение от окружающего его текста

 создание специального контура, который делает в издании у размещенного изображения невидимой ту его часть, которая выступает за пределы контура

редактирование границы изображения

# *202. Задание {{ 199 }} ТЗ\_02. Тема 3. Тема 3-0-0*

Создание нового цвета с сохранением при работе в InDesign выполняется в палитре:

WINDOW\Color

WINDOW\Swatches

- □ EDIT\Preferences
- $\Box$  EDIT\Color Settings

# *203. Задание {{ 200 }} ТЗ\_03. Тема 3. Тема 3-0-0*

Добавление страниц публикации в InDesign возможно:

- $\boxtimes$  в диалоговом окне Pages\Insert Pages
- в диалоговом окне FILES\Document Setup
- $\square$  в диалоговом окне EDIT\Find/Change
- автоматически при удерживании клавиши Shift во время импорта текста

# *204. Задание {{ 201 }} ТЗ\_05. Тема 3. Тема 3-0-0*

Параметры обтекания иллюстрации текстом задаются в программе InDesign в меню:

- $\Box$  TYPE\Insert White Space
- $\Box$  TYPE\Glyphs
- $\boxtimes$  WINDOW\Text Wrap

#### **Примерные вопросы для оценки качества освоения дисциплины**

(по разделам дисциплины для защиты практических работ)

- 1. Способы управления палитрами в программе InDesign (свертывание, объединение, использование рабочего пространства, превращение объектов в непечатаемые).
- 2. Что такое «фреймы», как они могут образовываться, каковы их разновидности.
- 3. Что Вы знаете о «мастер-странице» (Master Page). Для какой цели и как она создается и применяется
- 4. Что такое «импорт графики» в основной текст. Какие есть возможности

импорта изображений в основной текст и как их осуществить?

- 5. Что Вам известно об «обтекании изображения текстом» (Text Wrap), какие имеются разновидности обтекания и как их осуществить?
- 6. Приведите сведения о процедурах предварительной подготовки текста перед версткой в программах макетирования и верстки.
- 7. Для какой цели и как используют команды Object\Corner Options, Object\Transform? Привести примеры.
- 8. Какие Вам известны варианты задания нескольких колонок и изменения межколонного расстояния? Привести пример.
- 9. Процедуры образования колонтитулов и колонцифр в программах макетирования и верстки.
- 10. Назначение и использование инструментов Selection и Direct Selection в программе InDesign.
- 11. Процедуры позиционирования объектов в программах макетирования и верстки.
- 12. Палитры стилей (Style Sheets), их назначение, разновидности, использование в программах макетирования и верстки.
- 13. Что такое «буквица», какие параметры и каким образом задают при ее формировании? Привести пример.
- 14. Сведения о параметрах, задаваемых по умолчанию в программах макетирования и верстки.
- 15. Использование инструментов группы Pen для редактирования контуров.
- 16. Понятие о файлах-шаблонах (Templates) в программах макетирования и верстки.
- 17. Способы предварительного размещения текстового материала в программах макетирования и верстки.
- 18. Различные способы изменения размеров фреймов и их содержимого.
- 19. Команды специальных знаков в меню TYPE\Insert Special Characters в программах макетирования и верстки типа InDesign.
- 20. Какие Вам известны варианты формирования буллетов (Bullets)? Привести пример.
- 21. Команды специальных пробелов в меню TYPE\Insert White Space в программах макетирования и верстки типа InDesign.
- 22. Как задать режим автоматической установки программой номера страницы с расположением предыдущего и последующего текстовых фреймов? Привести пример.
- 23. Какие Вам известны варианты формирования текстовых врезок различной формы в основном тексте? Привести пример.
- 24. Структура диалогового окна Character (Символ).
- 25. Структура диалогового окна Paragraph (Абзац).
- 26. Оглавление в InDesign. Порядок создания.
- 27. Создание и настройка сносок в InDesign.
- 28. Переменные (скользящие) колонтитулы в InDesign. Порядок создания.
- 29. Возможности создания и редактирования таблиц в программе InDesign.
- 30. Что такое «вгонка-выгонка» текстового фрагмента, что предусмотрено в InDesign для выполнения этих процедур?
- 31. Какие интерактивные возможности и как можно добавить в проект с помощью InDesign? Привести примеры.
- 32. Возможности по размещению аудио и видео контента в InDesign.
- 33. Основные критерии оценки форматов электронных изданий.
- 34. Основные форматы электронных изданий. Преимущества и недостатки.